## Guida di riferimento rapido del controllo touch di Cisco Webex serie Room per RoomOS 10.11

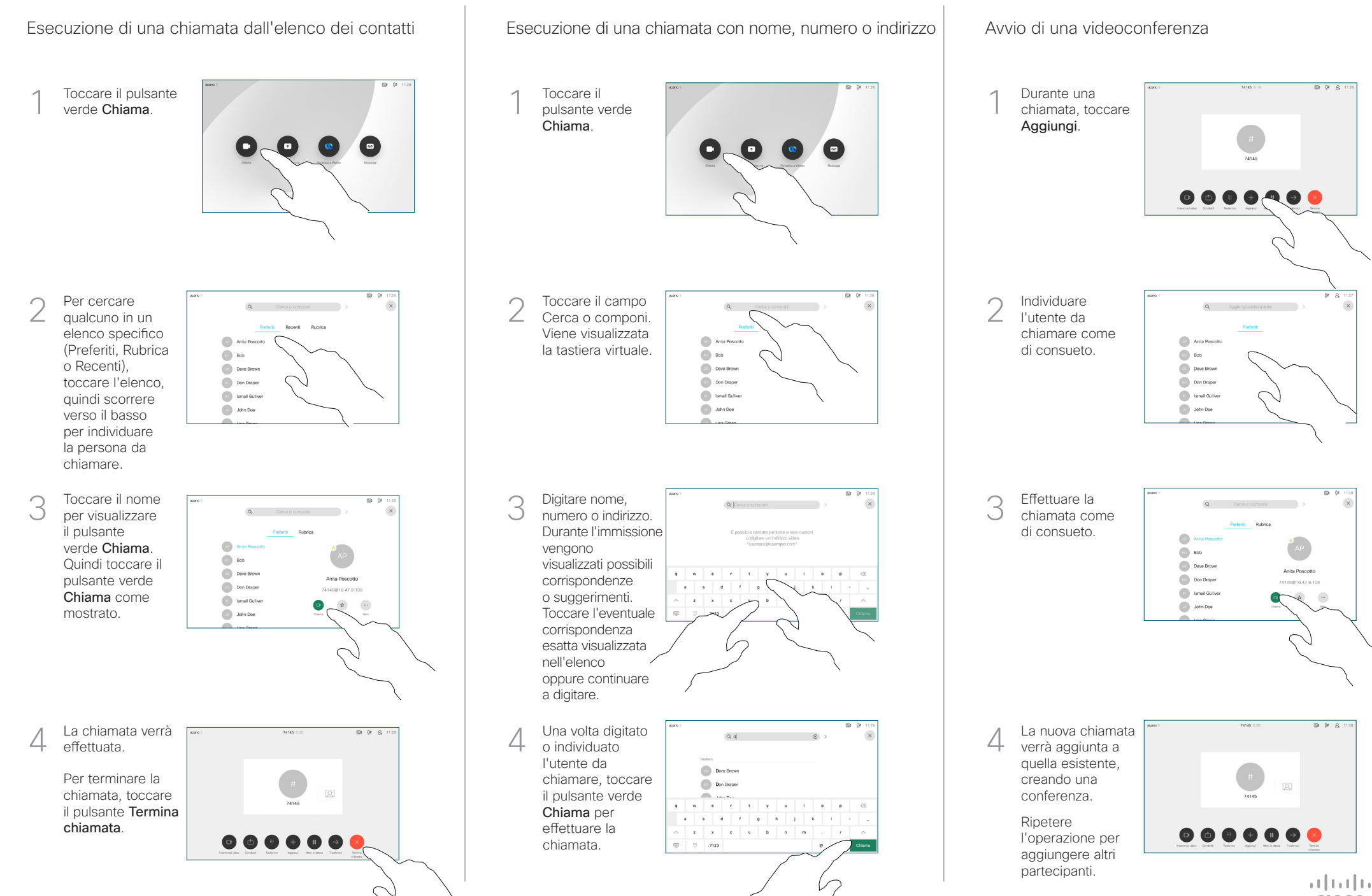

**CISCO** 

## Guida di riferimento rapido del controllo touch di Cisco Webex serie Room per RoomOS 10.11

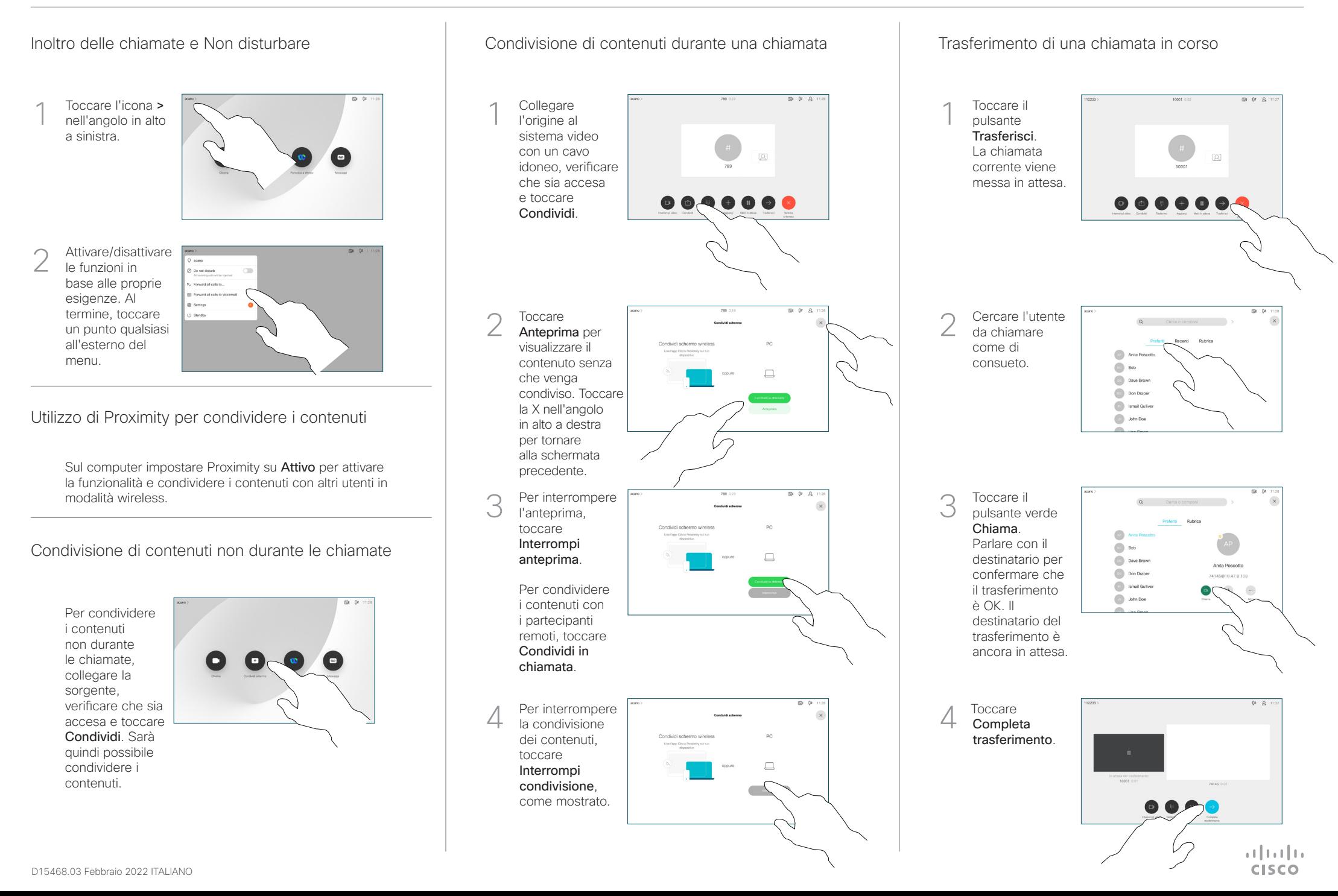